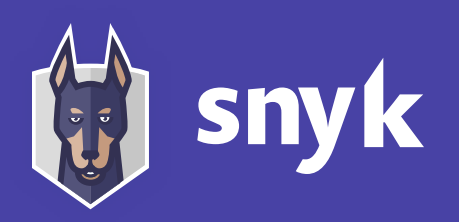

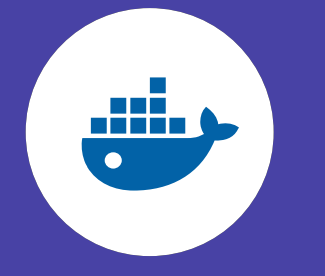

# Docker Image Security Best Practices

# [https://snyk.io](https://snyk.io/)

In Snyk'[s State of open source security report 2019,](https://snyk.io/blog/top-ten-most-popular-docker-images-each-contain-at-least-30-vulnerabilities/) we found each of the top ten docker images to include as many as 580 vulnerabilities in their system libraries.

> A verbose image tag with which to pin both version and operating system, for example: FROM node: 8-alpine

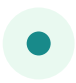

- Use multi-stage builds
- 

It's easy to accidentally leak secrets, tokens, and keys into images when building them. To stay safe, follow these guidelines:

We put a lot of trust into docker images. It is critical to make sure the image we're pulling is the one pushed by the publisher, and that no one has tampered with it.

For example, Node.js image which has a built-in node generic user: Docker image owners can push new versions to the same tags, which may result in inconsistent images during builds, and makes it hard to track if a vulnerability has been fixed. Prefer one of the following:

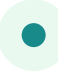

Scan your docker images for known vulnerabilities and integrate it as part of your continuous integratio[n. Snyk is](https://snyk.io/container-vulnerability-management/) an open source tool that scans for security vulnerabilities in open source application libraries and docker images.

Use Snyk to scan a docker image: \$ snyk test --docker node:10 --file=path/to/ Dockerfile

Use Snyk to monitor and alert to newly disclosed vulnerabilities in a docker image:

\$ snyk monitor --docker node:10

# 5. Don't leak sensitive information to docker images

Create a dedicated user and group on the image, with minimal permissions to run the application; use the same user to run this process.

## 4. Find, fix and monitor for open source vulnerabilities

An image hash to pin the exact contact, for example: FROM node: <hash>

- Choose images with fewer OS libraries and tools lower the risk and attack surface of the container
- Prefer alpine-based images over full-blown system OS images

**@liran\_tal** *[Node.js Security WG & Developer Advocate at Snyk](https://twitter.com/liran_tal)* Arbitrary URLs specified for ADD could result in MITM attacks, or sources of malicious data. In addition, ADD implicitly unpacks local archives which may not be expected and result in path traversal an[d Zip Slip vulnerabilities.](https://snyk.io/research/zip-slip-vulnerability)

- Sign your images with the help [of Notary](https://docs.docker.com/notary/getting_started/)
- Verify the trust and authenticity of the images you pull

Use COPY, unless ADD is specifically required.

Labels with metadata for images provide useful information for users. Include security details as well.

Use and communicate a Responsible Security Disclosure policy by adopting a SECURITY.TXT policy file and providing this information in your images labels.

Use multi-stage builds in order to produce smaller and cleaner images, thus minimizing the attack surface for bundled docker image dependencies.

## 10. Use a linter

Enforce Dockerfile best practices automatically by using a static code analysis tool such [as hadolint lin](https://github.com/hadolint/hadolint)ter, that will detect and alert for issues found in a Dockerfile.

#### Prefer minimal base images 1. 5.

## Sign and verify images to mitigate MITM attacks 3.

## Least privileged user 2.

## Use fixed tags for immutability **6.**

## Use COPY instead of ADD **7.**

#### Use labels for metadata **8.**

#### Use multi-stage builds for small secure images **9.**

Use the Docker secrets feature to mount sensitive files without caching them (supported only from Docker 18.04).

Use a .dockerignore file to avoid a hazardous COPY instruction, which pulls in sensitive files that are part of the build context

FROM node:10-alpine USER node CMD node index.js

Authors:

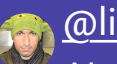

@omerlh *[DevSecOps Engineer at Soluto by Asurion](https://twitter.com/omerlh)*